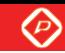

**Product Specification** 

# **SPECIFICATION FOR APPROVAL**

- ( ) Preliminary Specification
- (  $\bullet$  ) Final Specification

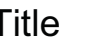

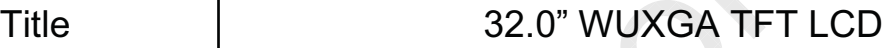

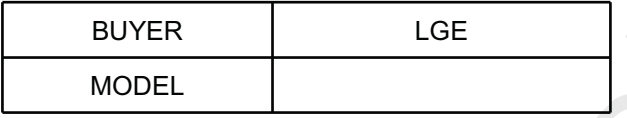

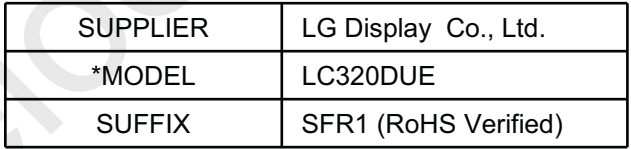

\*When you obtain standard approval, please use the above model name without suffix

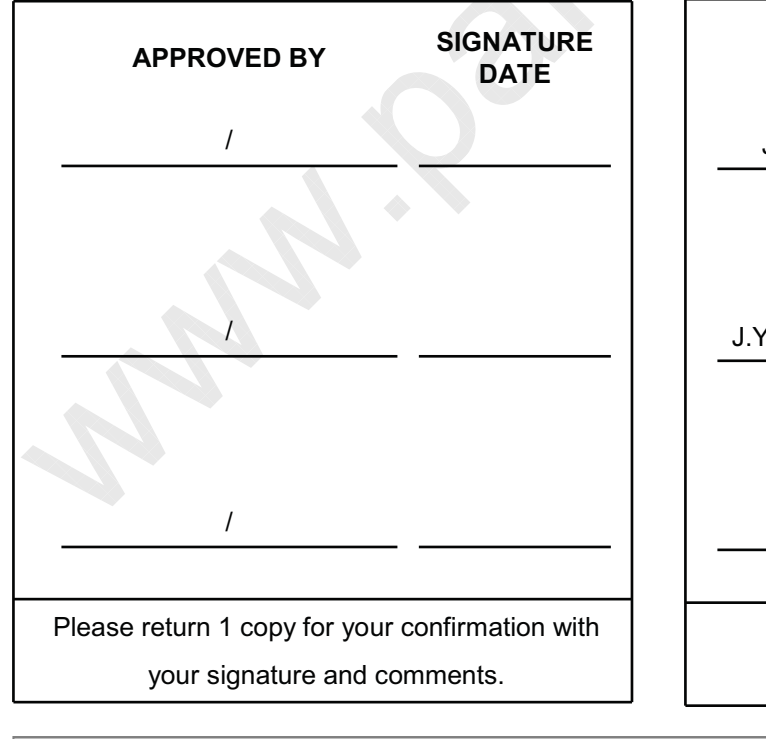

 $\gamma$  . The contract of the contract of the contract of the contract of the contract of the contract of the contract of the contract of the contract of the contract of the contract of the contract of the contract of the co APPROVED BY S **IGNATURE DATE** J.T. KIM / Team Leader **REVIEWED BY** J.Y. JEONG / Project Leader **PREPARED BY** Y.H. LEE / Engineer **TV Product Development Dept.** LG Display Co., Ltd.

 $\circledcirc$ 

## **Product Specification**

## **CONTENTS**

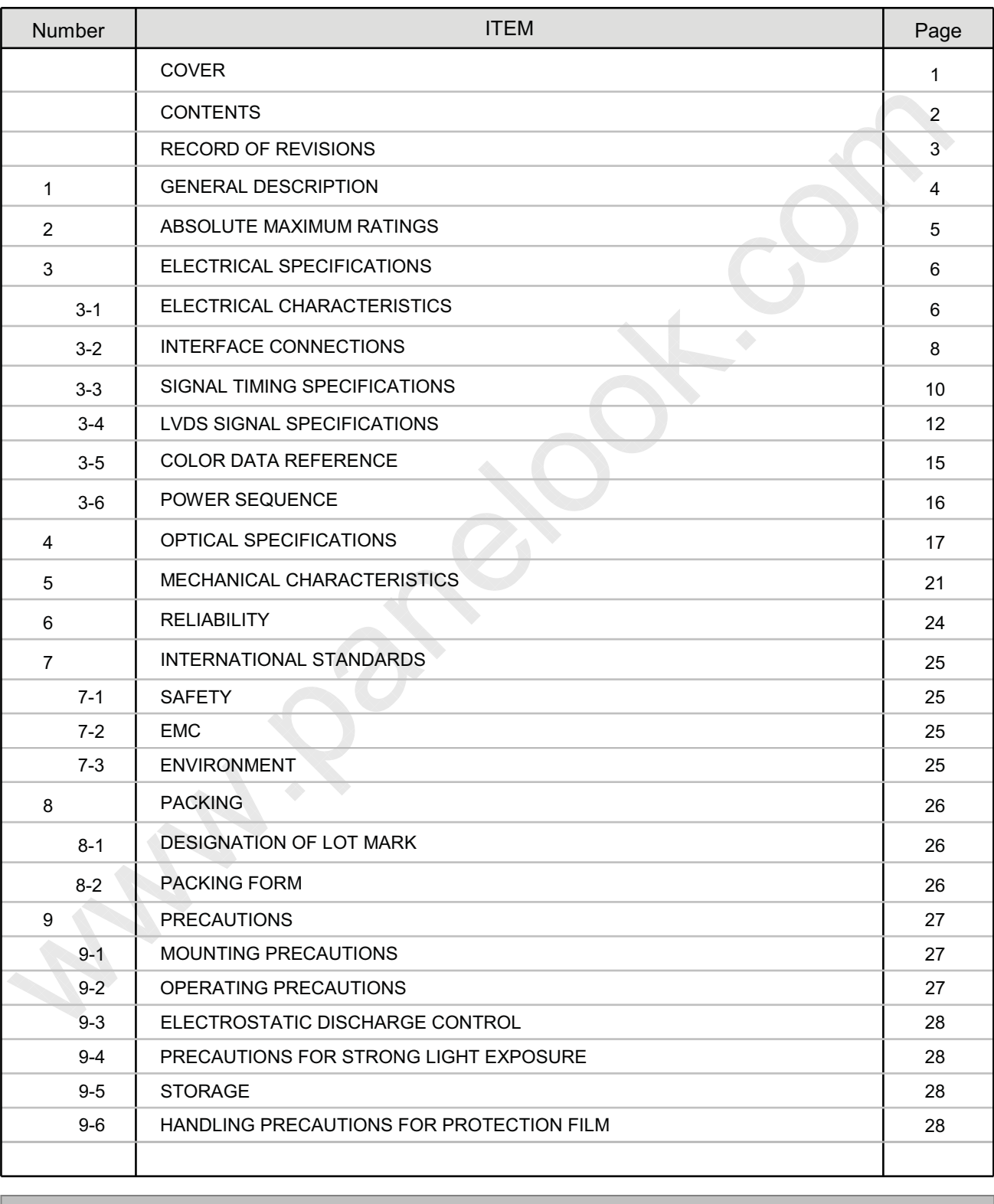

Ver. 1.0

 $\circledcirc$ 

**Product Specification** 

## **RECORD OF REVISIONS**

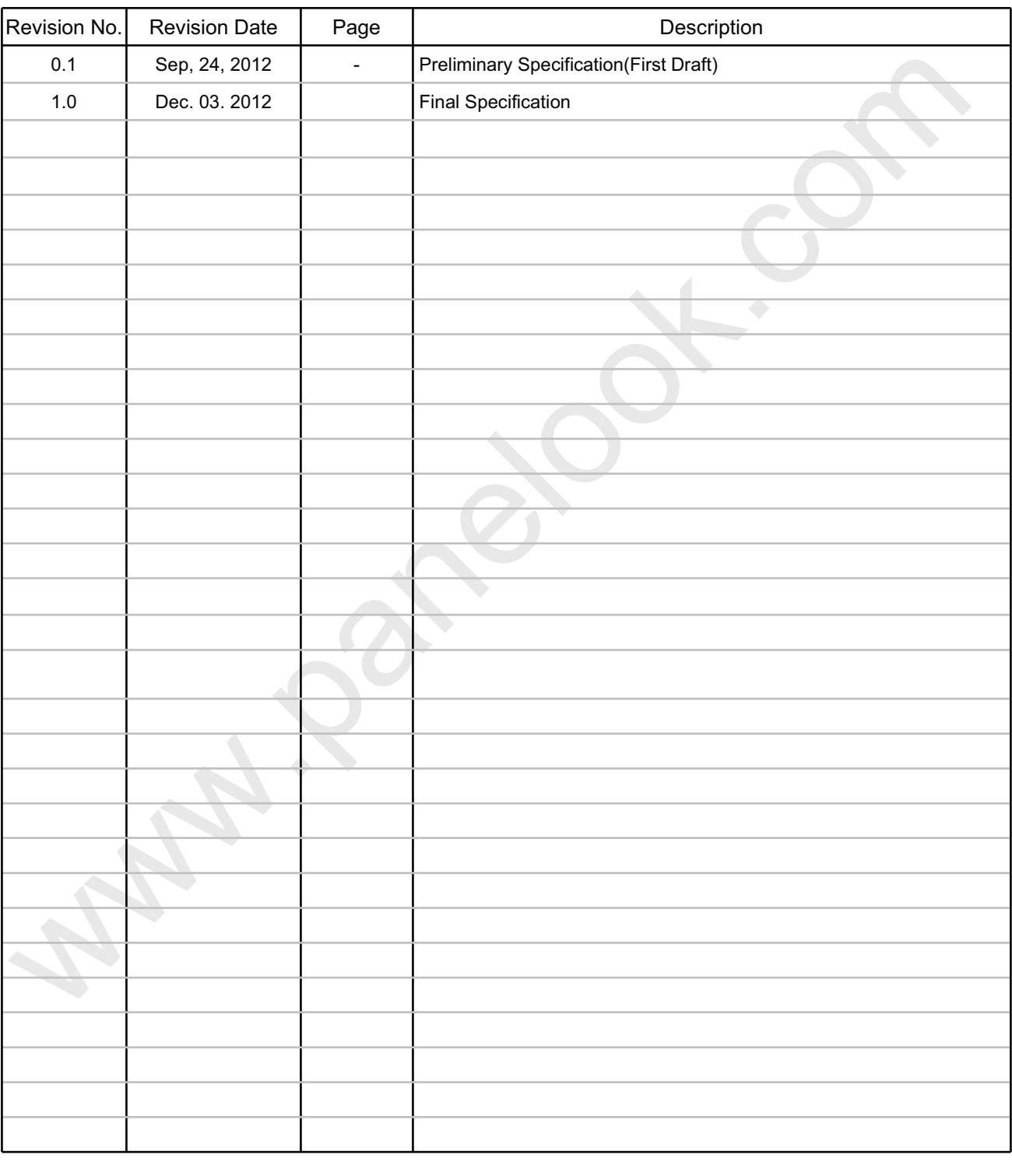

 $\gamma$  . The contract of the contract of the contract of the contract of the contract of the contract of the contract of the contract of the contract of the contract of the contract of the contract of the contract of the co

#### **Product Specification**

## 1. General Description

The LC320DUE is a Color Active Matrix Liquid Crystal Display with an integral Light Emitting Diode (LED) backlight system. The matrix employs a-Si Thin Film Transistor as the active element. It is a transmissive display type which is operating in the normally black mode. It has a 31.55 inch diagonally measured active display area with WUXGA resolution (1080 vertical by 1920 horizontal pixel array). Each pixel is divided into Red, Green and Blue sub-pixels or dots which are arrayed in vertical stripes. Gray scale or the luminance of the sub-pixel color is determined with a 8-bit gray scale signal for each dot. Therefore, it can present a palette of more than 16.7Milion colors.

It has been designed to apply the 8-bit 2-port LVDS interface.

It is intended to support LCD TV, PCTV where high brightness, super wide viewing angle, high color gamut, high color depth and fast response time are important.

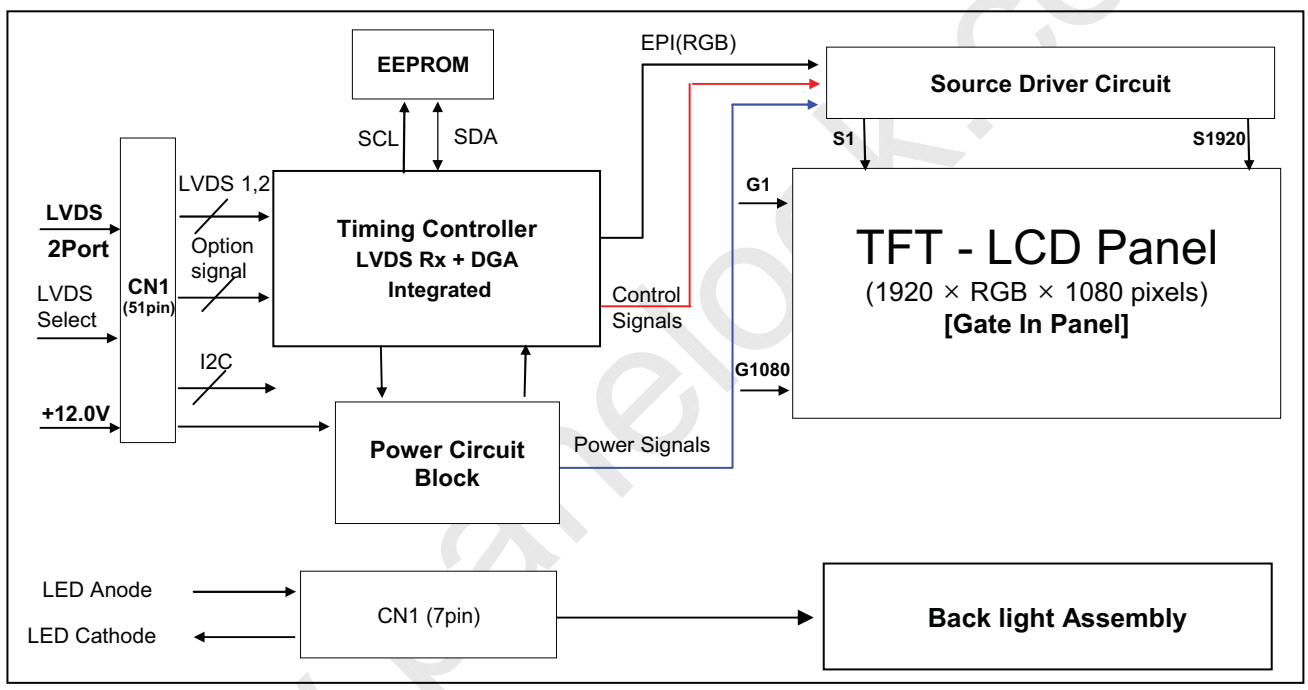

#### **General Features**

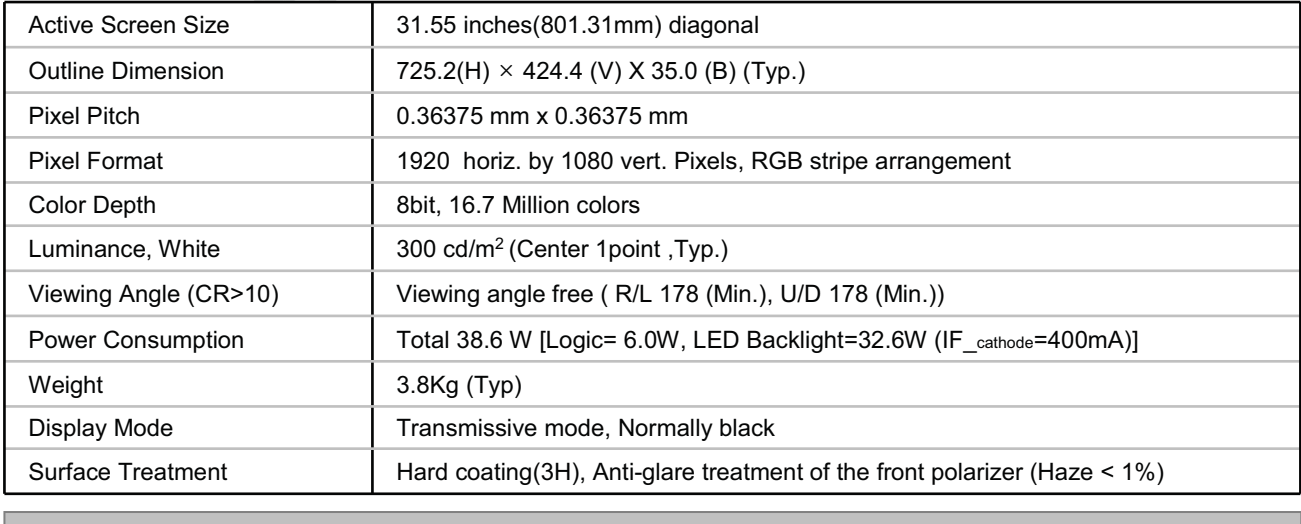

Ver. 1.0

#### **Product Specification**

## 2. Absolute Maximum Ratings

The following items are maximum values which, if exceeded, may cause faulty operation or permanent damage to the LCD module.

#### **Table 1. ABSOLUTE MAXIMUM RATINGS**

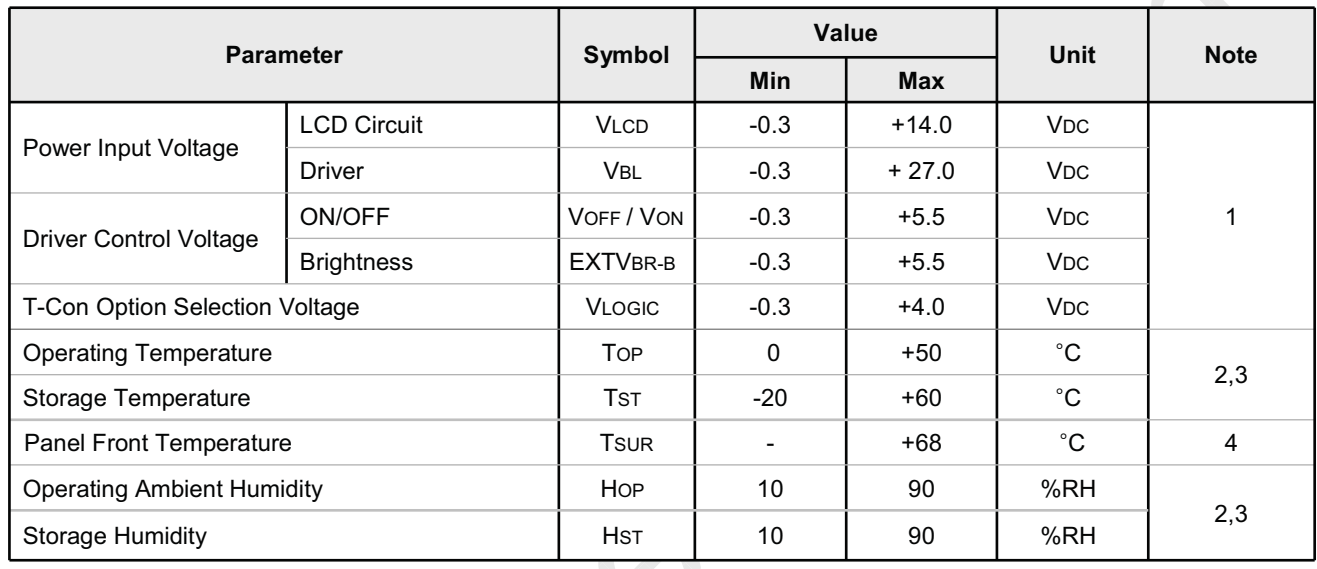

Note 1. Ambient temperature condition (Ta =  $25 \pm 2^{\circ}$ C)

2. Temperature and relative humidity range are shown in the figure below.

Wet bulb temperature should be Max 39°C, and no condensation of water.

- 3. Gravity mura can be guaranteed below 40°C condition.
- 4. The maximum operating temperatures is based on the test condition that the surface temperature of display area is less than or equal to 68°C with LCD module alone in a temperature controlled chamber. Thermal management should be considered in final product design to prevent the surface temperature of display area from being over 68  $\degree$ . The range of operating temperature may be degraded in case of improper thermal management in final product design.

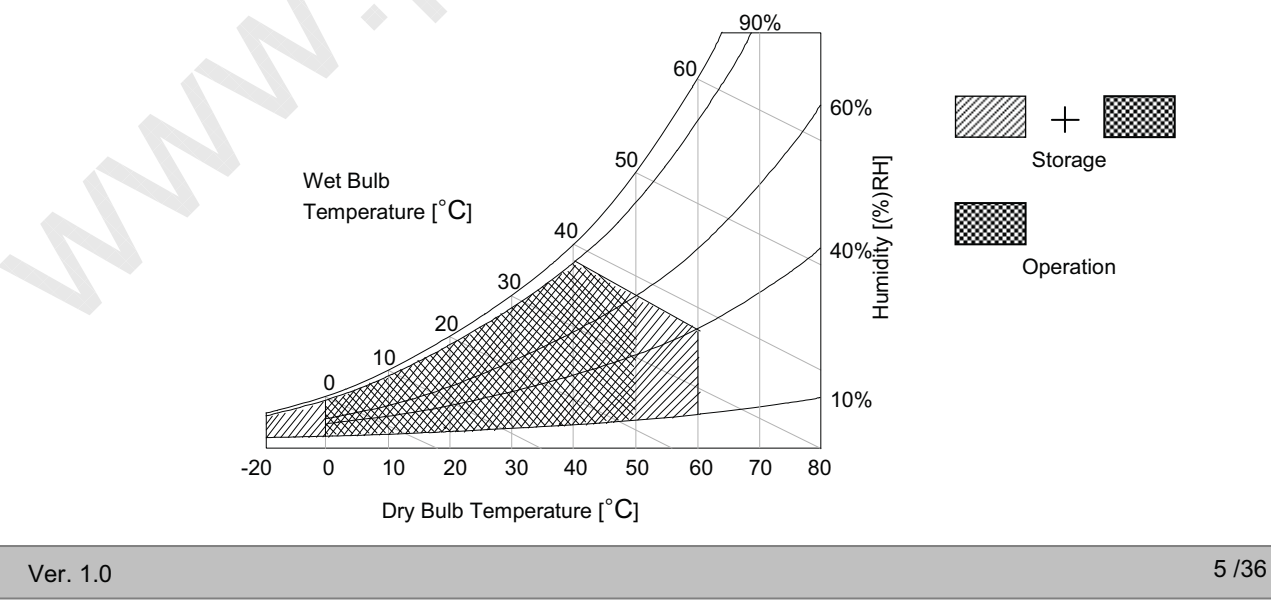

## 3. Electrical Specifications

## **3-1. Electrical Characteristics**

It requires two power inputs. One is employed to power for the LCD circuit. The other Is used for the LED backlight and LED Driver circuit.

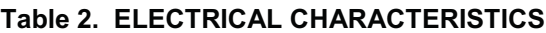

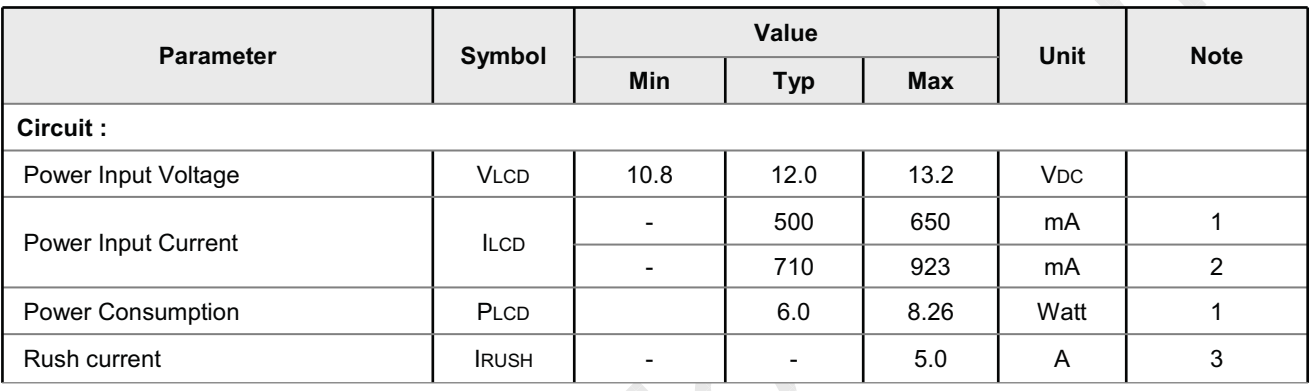

Note 1. The specified current and power consumption are under the  $V_{LCD}$ =12.0V, Ta=25 ± 2°C, f<sub>V</sub>=60Hz condition, and mosaic pattern( $8 \times 6$ ) is displayed and  $f<sub>V</sub>$  is the frame frequency.

- 2. The current is specified at the maximum current pattern.
- 3. The duration of rush current is about 2ms and rising time of power input is 0.5ms (min.).
- 4. Ripple voltage level is recommended under  $\pm 5\%$  of typical voltage

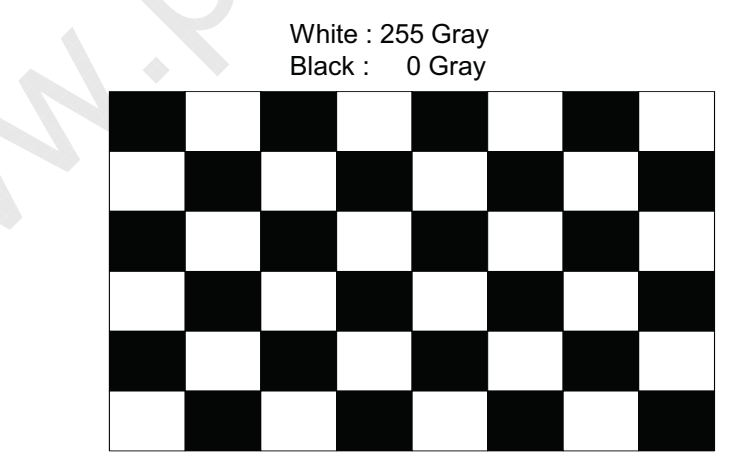

**Mosaic Pattern(8 x 6)** 

Ver. 1.0

#### **Product Specification**

#### Table 3. ELECTRICAL CHARACTERISTICS (Continue)

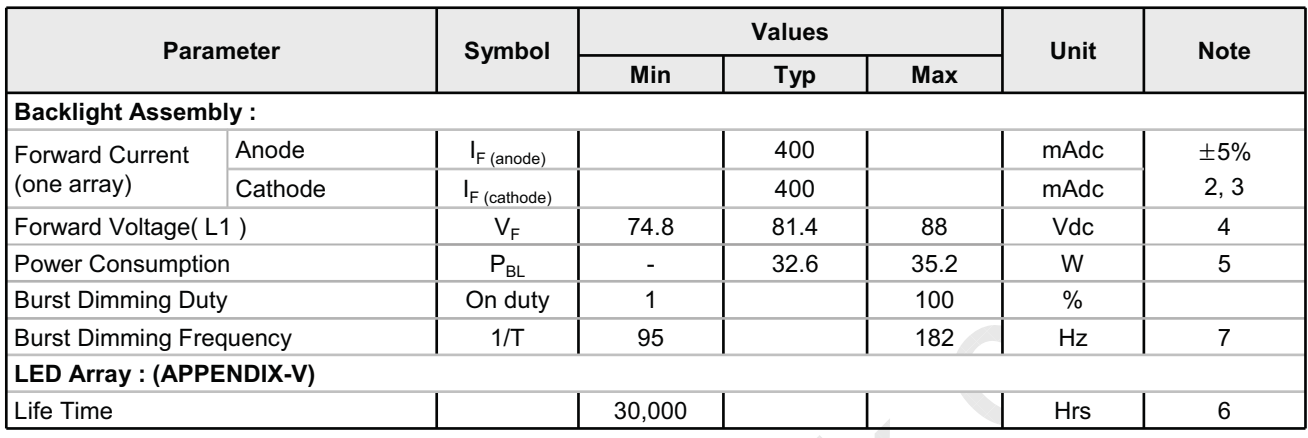

Notes : The design of the LED driver must have specifications for the LED array in LCD Assembly. The electrical characteristics of LED driver are based on Constant Current driving type.

The performance of the LED in LCM, for example life time or brightness, is extremely influenced by the characteristics of the LED Driver. So, all the parameters of an LED driver should be carefully designed. When you design or order the LED driver, please make sure unwanted lighting caused by the mismatch of the LED and the driver (no lighting, flicker, etc) has never been occurred. When you confirm it, the LCD-Assembly should be operated in the same condition as installed in your instrument.

- 1. Electrical characteristics are based on LED Array specification.
- 2. Specified values are defined for a Backlight Assembly, (IBL:10 LED array/LCM)
- 3. Each LED array has 1 anode terminal and 1 cathode terminal. The forward current  $(I_F)$  of the anode terminal is 400mA and it supplies 400mA into one string, respectively

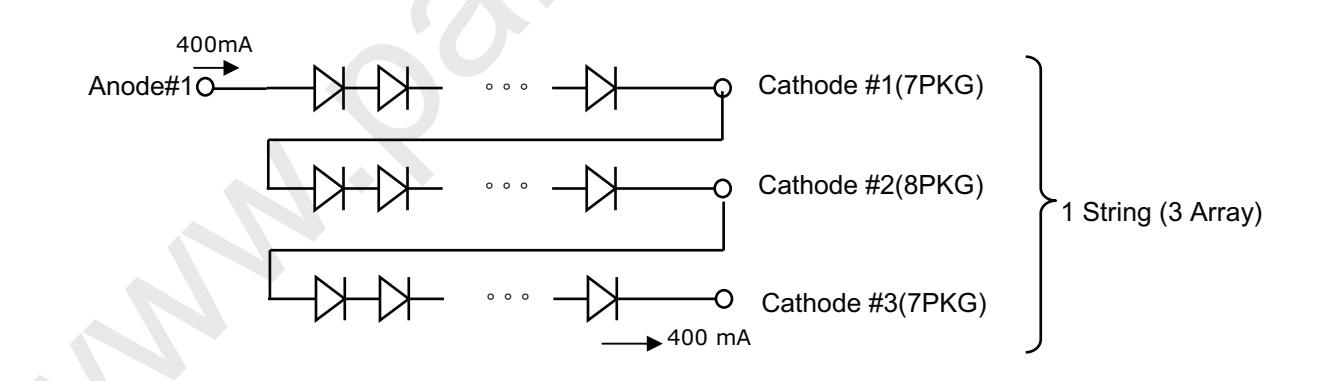

- 4. The forward voltage  $(V<sub>E</sub>)$  of LED array depends on ambient temperature (Appendix)
- 5. Maximum level of power consumption is measured at initial turn on. Typical level of power consumption is measured after 1hrs aging at  $25 \pm 2^{\circ}$ C.
- 6. The life time (MTTF) is determined as the time at which brightness of the LED is 50% compared to that of initial value at the typical LED current on condition of continuous operating at  $25 \pm 2^{\circ}$ C, based on duty 100%.
- 7. The reference method of burst dimming duty ratio. It is recommended to use synchronous V-sync frequency to prevent waterfall (Vsync \* 2 = Burst Frequency)

Ver. 1.0

#### 3-2. Interface Connections

This LCD module employs two kinds of interface connection, 51-pin connector is used for the module electronics and 7-pin connector is used for the integral backlight system.

#### 3-2-1. LCD Module

- LCD Connector(CN1): FI-RE51S-HF(manufactured by JAE) or GT05P-51S-H38(manufactured by LSM)
- Mating Connector: FI-R51HL(JAE) or compatible

#### Table 4. MODULE CONNECTOR(CN1) PIN CONFIGURATION

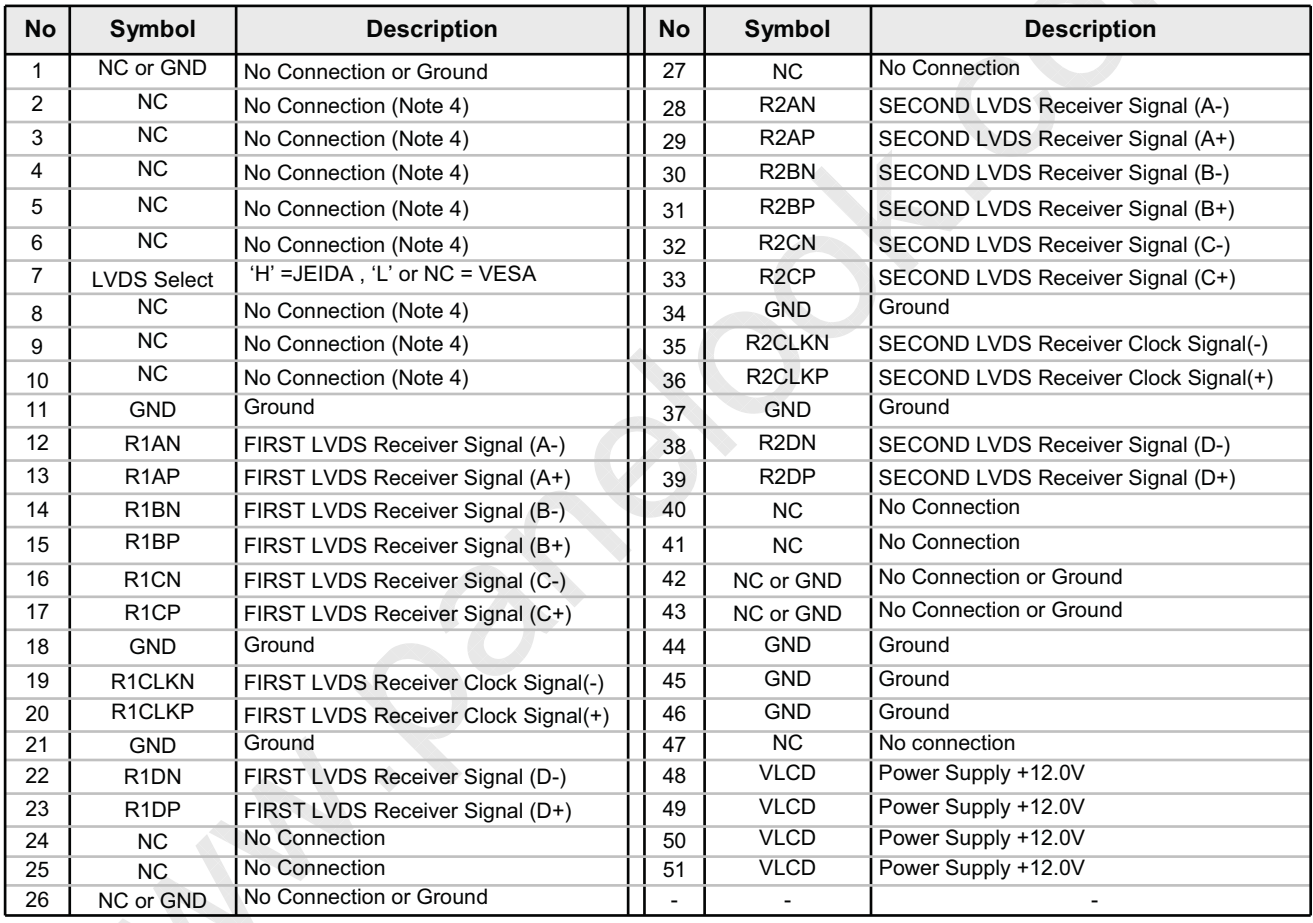

Note 1. All GND (ground) pins should be connected together to the LCD module's metal frame.

- 2. All VLCD (power input) pins should be connected together.
- 3. All Input levels of LVDS signals are based on the EIA 644 Standard.
- 4. #1~#6 & #8~#10 NC (No Connection): These pins are used only for LGD (Do not connect)
- 5. Specific pin No. #44 is used for "No signal detection" of system signal interface. It should be GND for NSB (No Signal Black) during the system interface signal is not. If this pin is "H", LCD Module displays AGP (Auto Generation Pattern).

## ◇

LC320DUE

## **Product Specification**

#### 3-2-2. Backlight Module

## [CN201]

#### 1) LED Array ass'y Connector (Plug)

: 25035WR-H02C

(white color, manufactured by Yeonho)

#### 2) Mating Connector (Receptacle)

: 25035HS-H02C

(white color, manufactured by Yeonho)

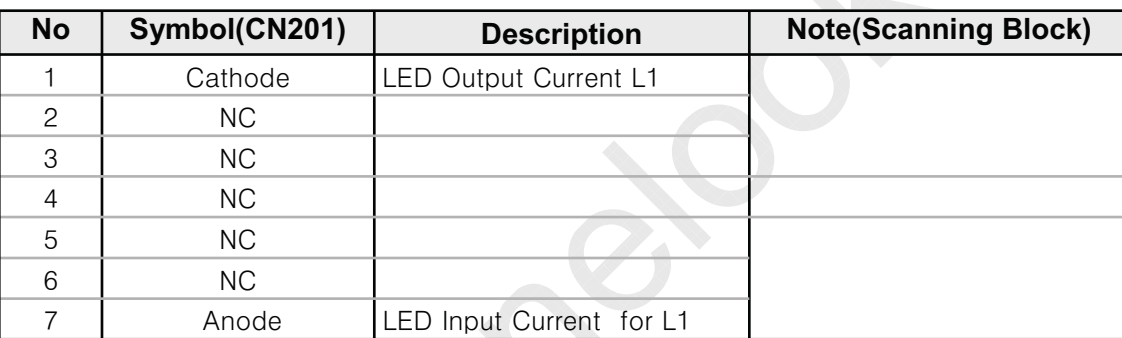

#### Table 5. BACKLIGHT CONNECTOR PIN CONFIGURATION(CN201)

Rear view of LCM

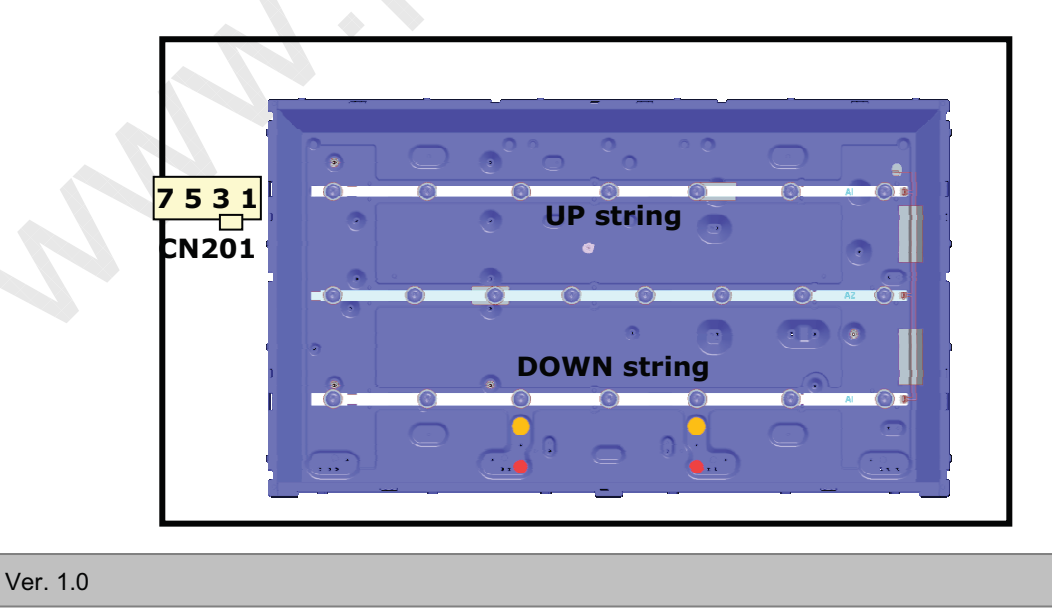

## 3-3. Signal Timing Specifications

Table 6 shows the signal timing required at the input of the LVDS transmitter. All of the interface signal timings should be satisfied with the following specification for normal operation.

| <b>ITEM</b>       |                   | Symbol          | <b>Min</b>     | <b>Typ</b>     | <b>Max</b>     | <b>Unit</b> | <b>Note</b> |
|-------------------|-------------------|-----------------|----------------|----------------|----------------|-------------|-------------|
| <b>Horizontal</b> | Display<br>Period | thy             | 960            | 960            | 960            | tCLK        | 1920/2      |
|                   | <b>Blank</b>      | thB             | 100            | 140            | 240            | <b>tCLK</b> | 1           |
|                   | Total             | tHP             | 1060           | 1100           | 1200           | tCLK        |             |
| <b>Vertical</b>   | Display<br>Period | tvv             | 1080           | 1080           | 1080           | Lines       |             |
|                   | <b>Blank</b>      | tvB             | 20<br>(228)    | 45<br>(270)    | 69<br>(300)    | Lines       | 1           |
|                   | Total             | tv <sub>P</sub> | 1100<br>(1308) | 1125<br>(1350) | 1149<br>(1380) | Lines       |             |

Table 6. TIMING TABLE (DE Only Mode)

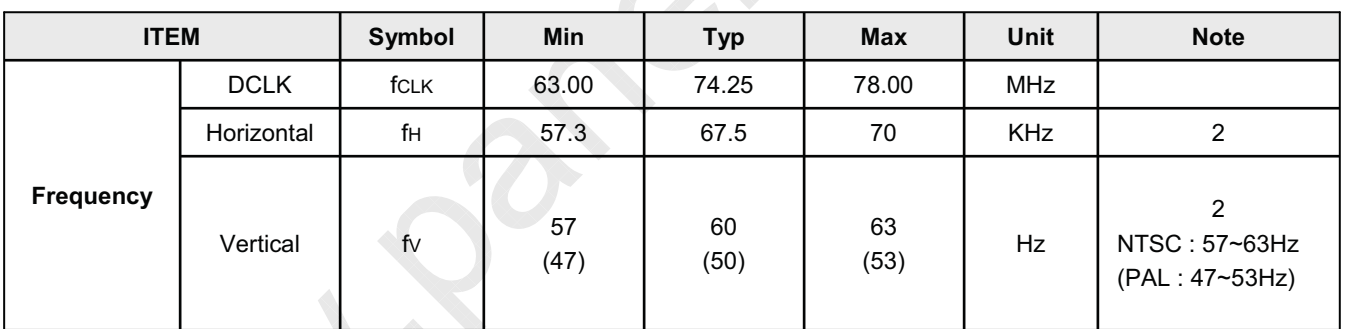

- Note: 1. The input of HSYNC & VSYNC signal does not have an effect on normal operation (DE Only Mode). If you use spread spectrum of EMI, add some additional clock to minimum value for clock margin.
	- 2. The performance of the electro-optical characteristics may be influenced by variance of the vertical refresh rate and the horizontal frequency
	- 3. Spread Spectrum Rate (SSR) for 50KHz ~ 100kHz Modulation Frequency(FMOD) is calculated by (7 – 0.06\*Fmod), where Modulation Frequency (FMOD) unit is KHz. LVDS Receiver Spread spectrum Clock is defined as below figure
	- \* Timing should be set based on clock frequency.

℗

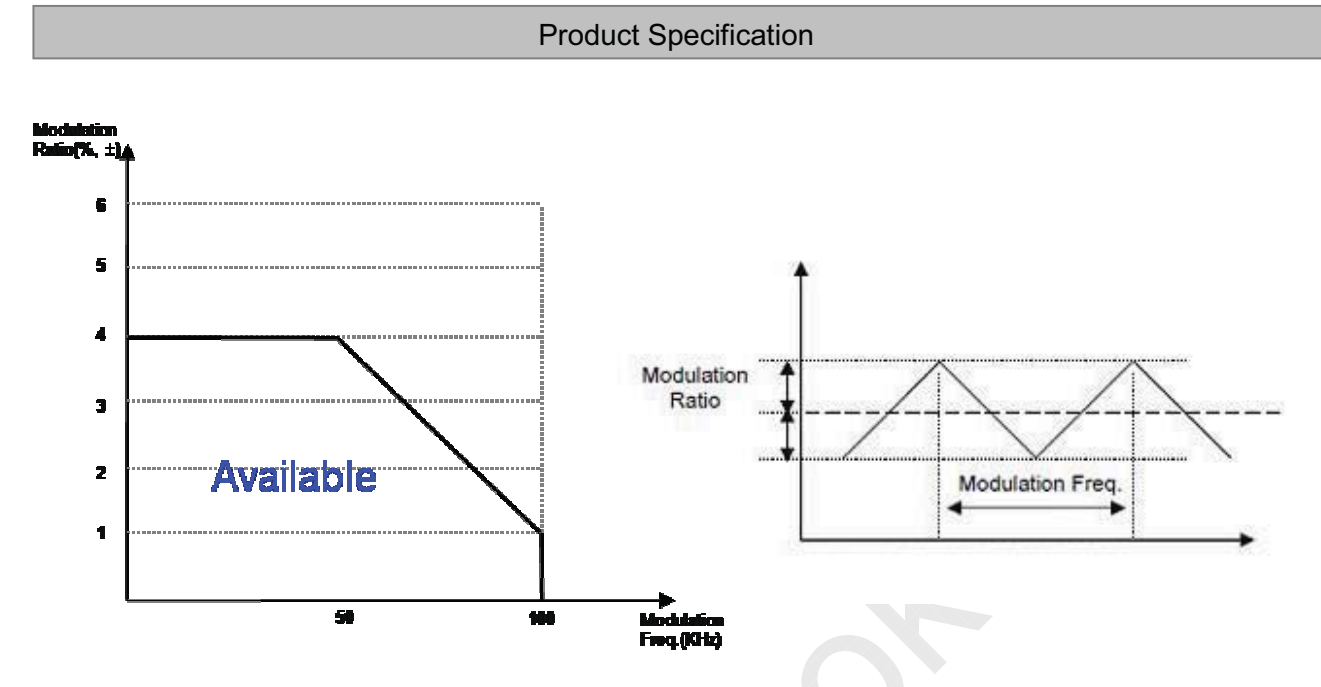

- $*$  Please pay attention to the followings when you set Spread Spectrum Rate(SSR) and Modulation Frequency(FMOD)
- 1. Please set proper Spread Spectrum Rate(SSR) and Modulation Frequency (FMOD) of TV system LVDS output.
- 2. Please check FOS after vou set Spread Spectrum Rate(SSR) and Modulation Frequency(FMOD) to avoid abnormal display. Especially, harmonic noise can appear when you use Spread Spectrum under FMOD 30 KHz.

 $\gamma$  . The contract of the contract of the contract of the contract of the contract of the contract of the contract of the contract of the contract of the contract of the contract of the contract of the contract of the co

**Product Specification** 

LC320DUE

 $\circledcirc$ 

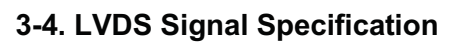

## 3-4-1. LVDS Input Signal Timing Diagram

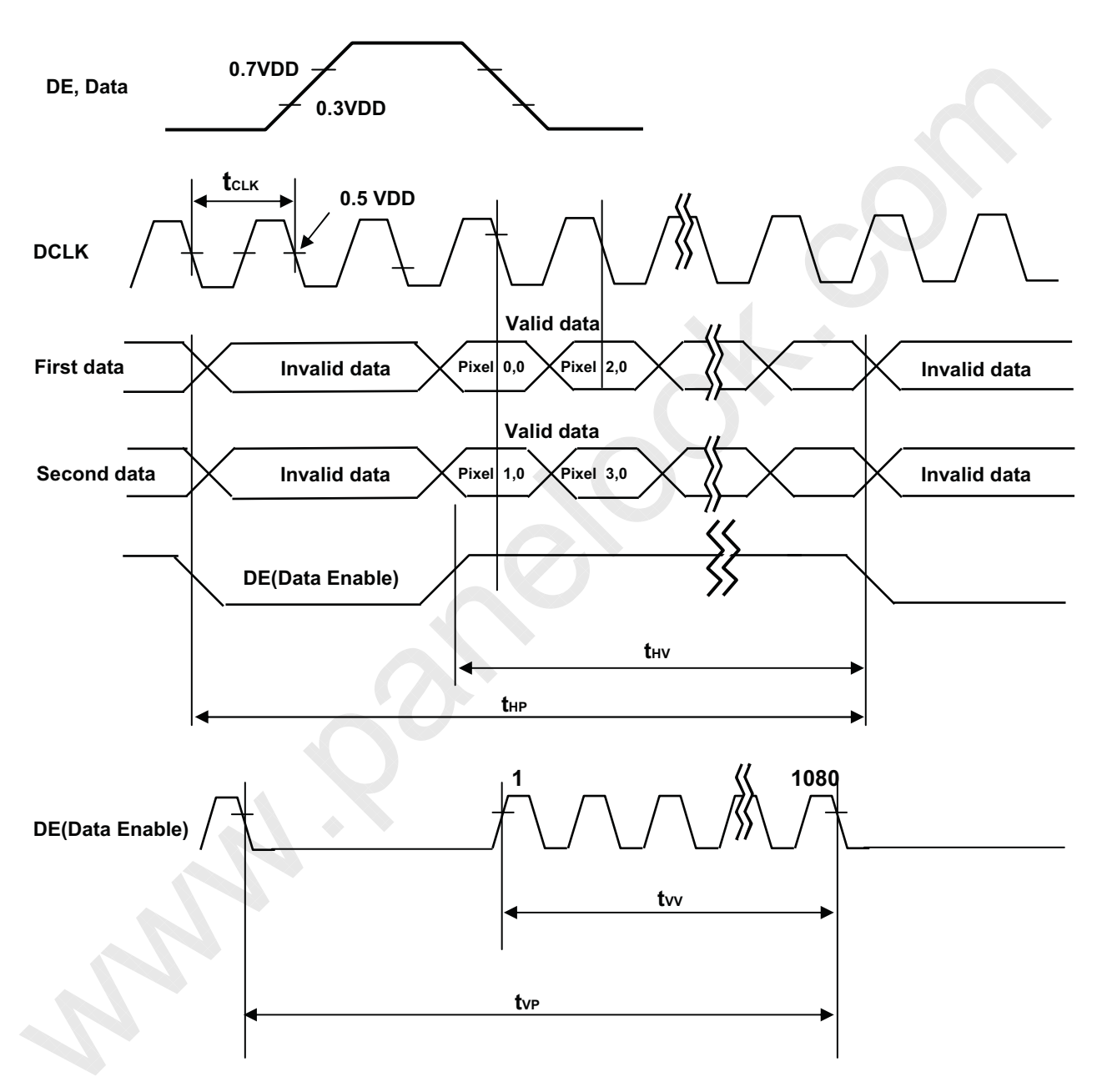

Ver. 1.0

</del>

#### 3-4-2. LVDS Input Signal Characteristics

#### 1) DC Specification

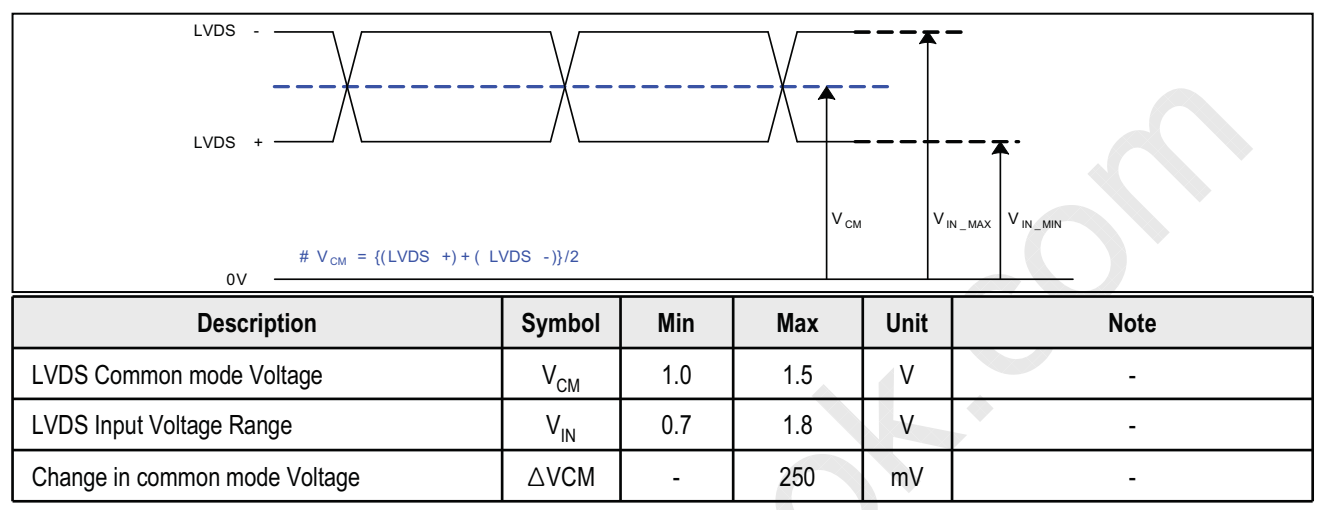

#### 2) AC Specification

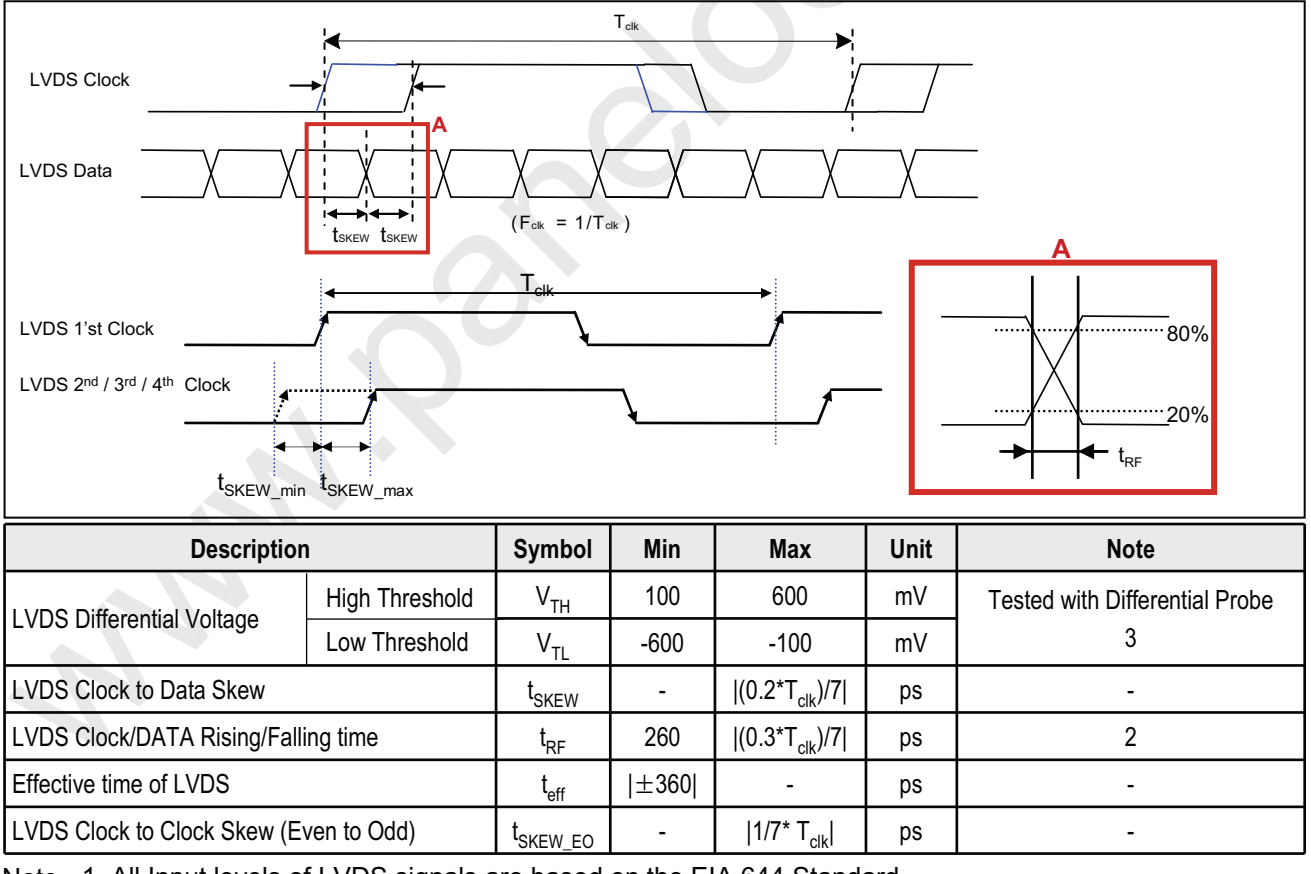

Note 1. All Input levels of LVDS signals are based on the EIA 644 Standard.

- 2. If  $t_{RF}$  isn't enough,  $t_{eff}$  should be meet the range.
- 3. LVDS Differential Voltage is defined within  $t_{\text{eff}}$

Ver. 1.0

**Product Specification** 

LC320DUE

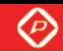

 $0.5$ tui  $\leftarrow$  tui 360ps 360ps tui : Unit Interval teff **LVDS Data** \* This accumulated waveform is tested with differential probe LVDS CLK  $0V$ (Differential) **VTH VTL**  $0V$ (Differential)

لي المسافر المسافر المسافر المسافر المسافر المسافر المسافر المسافر المسافر المسافر المسافر المسافر المسافر الم<br>المسافر المسافر المسافر المسافر المسافر المسافر المسافر المسافر المسافر المسافر المسافر المسافر المسافر المساف

 $\circledcirc$ 

## **Product Specification**

#### 3-5. Color Data Reference

The brightness of each primary color(red, green, blue) is based on the 8bit gray scale data input for the color. The higher binary input, the brighter the color. Table 7 provides a reference for color versus data input.

#### Table 7. COLOR DATA REFERENCE

![](_page_14_Picture_41.jpeg)

Ver. 1.0

## 3-6. Power Seauence

#### 3-6-1. LCD Driving circuit

![](_page_15_Figure_7.jpeg)

#### Table 8. POWER SEQUENCE

![](_page_15_Picture_260.jpeg)

Note:

1. Even though T1 is over the specified value, there is no problem if I2T spec of fuse is satisfied. 2. If T2 is satisfied with specification after removing LVDS Cable, there is no problem.

3. The T3 / T4 is recommended value, the case when failed to meet a minimum specification,

- abnormal display would be shown. There is no reliability problem.
- 4. T5 should be measured after the Module has been fully discharged between power off and on period.
- 5. If the on time of signals (Interface signal and user control signals) precedes the on time of Power ( $V_{\text{LCD}}$ ), it will be happened abnormal display. When T6 is NC status, T6 doesn't need to be measured.
- 6. It is recommendation specification that T7 has to be 0ms as a minimum value.
- $*$  Please avoid floating state of interface signal at invalid period.
- $\mathbb X$  When the power supply for LCD (VLCD) is off, be sure to pull down the valid and invalid data to 0V.

 $\gamma$  . The contract of the contract of the contract of the contract of the contract of the contract of the contract of the contract of the contract of the contract of the contract of the contract of the contract of the co

屏库:全球液晶屏交易中心

LC320DUE

## **4. Optical Specification**

Optical characteristics are determined after the unit has been 'ON' and stable in a dark environment at  $25\pm2^{\circ}$ C. The values are specified at 50cm from the LCD surface at a viewing angle of  $\Phi$  and  $\theta$  equal to 0 °. FIG. 1 shows additional information concerning the measurement equipment and method.

![](_page_16_Figure_7.jpeg)

#### FIG. 1 Optical Characteristic Measurement Equipment and Method

Ta=  $25 \pm 2^{\circ}$ C, V<sub>LCD</sub>=12.0V, fv=60Hz, Dclk=74.25MHz,

If cathode =  $400mA$ 

#### **Table 10. OPTICAL CHARACTERISTICS**

![](_page_16_Picture_63.jpeg)

Ver. 1.0

#### **Product Specification**

Note : 1. Contrast Ratio(CR) is defined mathematically as :

Contrast Ratio  $=$   $\frac{\text{Surface Luminance with all white pixels}}{\text{Surface Luminance with all black pixels}}$ 

Surface Luminance with all black pixels

It is measured at center 1-point.

- 2. Surface luminance are determined after the unit has been 'ON' and 1 Hour after lighting the backlight in a dark environment at  $25\pm2^{\circ}$ C. Surface luminance is the luminance value at center 1-point across the LCD surface 50cm from the surface with all pixels displaying white. For more information see the FIG. 2.
- 3. The variation in surface luminance,  $\delta$  WHITE is defined as :  $\delta$  WHITE(9P) = Minimum (Lon1.Lon2~ Lon8. Lon9) / Maximum (Lon1.Lon2~ Lon8. Lon9)\*100 Where Lon1 to Lon9 are the luminance with all pixels displaying white at 9 locations For more information, see the FIG. 2.
- 4. Response time is the time required for the display to transit from any gray to white (Rise Time,  $Tr_R$ ) and from any gray to black (Decay time,  $Tr_{D}$ ). For additional information see the FIG. 3.
	- $*$  G to G<sub>BW</sub> Spec stands for average value of all measured points. Photo Detector: RD-80S / Field: 2 °
- 5. G to G  $_{\sigma}$  is Variation of Gray to Gray response time composing a picture

G to G (o) = 
$$
\sqrt{\frac{\sum (Xi - u)^2}{N}}
$$
  
  $Xi =$  Individual Data  
u = Data average  
N : The number of Data

- 6. Viewing angle is the angle at which the contrast ratio is greater than 10. The angles are determined for the horizontal or x axis and the vertical or y axis with respect to the z axis which is normal to the LCD module surface. For more information, see the FIG. 4.
- 7. Gray scale specification

Gamma Value is approximately 2.2. For more information, see the Table 11.

![](_page_17_Picture_258.jpeg)

#### Table 11. GRAY SCALE SPECIFICATION

www.panelook.com

屏库:全球液晶屏交易中心

℗

Measuring point for surface luminance & measuring point for luminance variation.

![](_page_18_Figure_6.jpeg)

FIG. 2 9 Points for Luminance Measure

Response time is defined as the following figure and shall be measured by switching the input signal for "Gray(N)" and "Black or White".

![](_page_18_Figure_9.jpeg)

![](_page_18_Figure_10.jpeg)

www.panelook.com

屏库:全球液晶屏交易中心

LC320DUE

 $\circledcirc$ 

Dimension of viewing angle range

![](_page_19_Figure_6.jpeg)

![](_page_19_Figure_7.jpeg)

Ver. 1.0

 $\langle \rho \rangle$ 

## **5. Mechanical Characteristics**

Table 12 provides general mechanical characteristics.

#### Table 12. MECHANICAL CHARACTERISTICS

![](_page_20_Picture_42.jpeg)

Note : Please refer to a mechanical drawing in terms of tolerance at the next page.

Ver. 1.0

 $\circledcirc$ 

![](_page_21_Figure_4.jpeg)

![](_page_21_Figure_5.jpeg)

![](_page_21_Figure_6.jpeg)

 $\circledcirc$ 

#### **Product Specification**

[ REAR VIEW ]

![](_page_22_Figure_6.jpeg)

 $\circledcirc$ 

## **Product Specification**

## 6. Reliability

#### Table 13. ENVIRONMENT TEST CONDITION

![](_page_23_Picture_148.jpeg)

Note: Before and after Reliability test, LCM should be operated with normal function.

لي المسافر المسافر المسافر المسافر المسافر المسافر المسافر المسافر المسافر المسافر المسافر المسافر المسافر الم<br>المسافر المسافر المسافر المسافر المسافر المسافر المسافر المسافر المسافر المسافر المسافر المسافر المسافر المساف

## **7. International Standards**

## 7-1. Safety

- a) UL 60065, Seventh Edition, Underwriters Laboratories Inc. Audio. Video and Similar Electronic Apparatus - Safety Requirements.
- b) CAN/CSA C22.2 No.60065:03, Canadian Standards Association. Audio, Video and Similar Electronic Apparatus - Safety Requirements.
- c) EN 60065:2002 + A11:2008. European Committee for Electrotechnical Standardization (CENELEC). Audio, Video and Similar Electronic Apparatus - Safety Requirements.
- d) IEC 60065:2005 + A1:2005, The International Electrotechnical Commission (IEC) Audio, Video and Similar Electronic Apparatus - Safety Requirements. (Including report of IEC60825-1:2001 clause 8 and clause 9)

#### **Notes**

1. Laser (LED Backlight) Information

Class 1M LED Product IEC60825-1:2001 Embedded LED Power (Class 1M)

2 Caution

: LED inside. Class 1M laser (LEDs) radiation when open. Do not open while operating.

## 7-2. EMC

- a) ANSI C63.4 "American National Standard for Methods of Measurement of Radio-Noise Emissions from Low-Voltage Electrical and Electronic Equipment in the Range of 9 kHz to 40 GHz." American National Standards Institute (ANSI), 2003.
- b) CISPR 22 "Information technology equipment Radio disturbance characteristics Limit and methods of measurement." International Special Committee on Radio Interference (CISPR), 2005.
- c) CISPR 13 "Sound and television broadcast receivers and associated equipment Radio disturbance characteristics - Limits and method of measurement." International Special Committee on Radio Interference (CISPR), 2006.

#### 7-3. Environment

a) RoHS, Directive 2002/95/EC of the European Parliament and of the council of 27 January 2003

**Product Specification** 

LC320DUE

O)

## 8. Packing

## 8-1. Designation of Lot Mark

a) Lot Mark

![](_page_25_Figure_7.jpeg)

#### A,B,C: SIZE(INCH) E: MONTH

D: YEAR  $F \sim M$ : SERIAL NO.

**Note** 

#### 1. YEAR

![](_page_25_Picture_102.jpeg)

#### 2. MONTH

![](_page_25_Picture_103.jpeg)

b) Location of Lot Mark

Serial No. is printed on the label. The label is attached to the backside of the LCD module. This is subject to change without prior notice.

#### 8-2. Packing Form

#### $1. PJ$

- a) Package quantity in one Pallet : 30 pcs
- b) Pallet Size: 1140 mm X 870 mm X 1161 mm.

2. WR

- a) Package quantity in one Pallet : 32 pcs
- b) Pallet Size: 1200 mm X 870 mm X 1161 mm.

#### **Product Specification**

#### 9. Precautions

Please pay attention to the followings when you use this TFT LCD module.

#### 9-1. Mounting Precautions

- (1) You must mount a module using specified mounting holes (Details refer to the drawings).
- (2) You should consider the mounting structure so that uneven force (ex. Twisted stress) is not applied to the module. And the case on which a module is mounted should have sufficient strength so that external force is not transmitted directly to the module.
- (3) Please attach the surface transparent protective plate to the surface in order to protect the polarizer. Transparent protective plate should have sufficient strength in order to the resist external force.
- (4) You should adopt radiation structure to satisfy the temperature specification.
- (5) Acetic acid type and chlorine type materials for the cover case are not desirable because the former generates corrosive gas of attacking the polarizer at high temperature and the latter causes circuit break by electro-chemical reaction.
- (6) Do not touch, push or rub the exposed polarizers with glass, tweezers or anything harder than HB pencil lead. And please do not rub with dust clothes with chemical treatment. Do not touch the surface of polarizer for bare hand or greasy cloth. (Some cosmetics are detrimental
- to the polarizer.) (7) When the surface becomes dusty, please wipe gently with absorbent cotton or other soft materials like chamois soaks with petroleum benzine. Normal-hexane is recommended for cleaning the adhesives used to attach front / rear polarizers. Do not use acetone, toluene and alcohol because they cause chemical damage to the polarizer
- (8) Wipe off saliva or water drops as soon as possible. Their long time contact with polarizer causes deformations and color fading.
- (9) Do not open the case because inside circuits do not have sufficient strength.

#### 9-2. Operating Precautions

- (1) Response time depends on the temperature .(In lower temperature, it becomes longer.)
- (2) Brightness depends on the temperature. (In lower temperature, it becomes lower.)
- And in lower temperature, response time (required time that brightness is stable after turned on) becomes longer
- (3) Be careful for condensation at sudden temperature change. Condensation makes damage to polarizer or electrical contacted parts. And after fading condensation, smear or spot will occur.
- (4) When fixed patterns are displayed for a long time, remnant image is likely to occur.
- (5) Module has high frequency circuits. Sufficient suppression to the electromagnetic interference shall be done by system manufacturers. Grounding and shielding methods may be important to minimized the interference.
- (6) Please do not give any mechanical and/or acoustical impact to LCM. Otherwise, LCM can't be operated its full characteristics perfectly.
- (7) A screw which is fastened up the steels should be a machine screw.
- (if not, it can causes conductive particles and deal LCM a fatal blow)
- (8) Please do not set LCD on its edge.
- (9) The conductive material and signal cables are kept away from LED driver inductor to prevent abnormal display, sound noise and temperature rising.

27/36

One step solution for LCD / PDP / OLED panel application: Datasheet, inventory and accessory! www.panelook.com

www.panelook.com

屏库:全球液晶屏交易中心

LC320DUE

**Product Specification** 

## 9-3. Electrostatic Discharge Control

Since a module is composed of electronic circuits, it is not strong to electrostatic discharge. Make certain that treatment persons are connected to ground through wrist band etc. And don't touch interface pin directly.

## 9-4. Precautions for Strong Light Exposure

Strong light exposure causes degradation of polarizer and color filter.

## 9-5. Storage

When storing modules as spares for a long time, the following precautions are necessary.

- (1) Store them in a dark place. Do not expose the module to sunlight or fluorescent light. Keep the temperature between 5°C and 35°C at normal humidity.
- (2) The polarizer surface should not come in contact with any other object. It is recommended that they be stored in the container in which they were shipped.
- (3) Storage condition is guaranteed under packing conditions.
- (4) The phase transition of Liquid Crystal in the condition of the low or high storage temperature will be recovered when the LCD module returns to the normal condition.

## 9-6. Handling Precautions for Protection Film

(1) The protection film is attached to the bezel with a small masking tape. When the protection film is peeled off, static electricity is generated between the film and polarizer. This should be peeled off slowly and carefully by people who are electrically grounded and with well ionblown equipment or in such a condition, etc.

- (2) When the module with protection film attached is stored for a long time, sometimes there remains a very small amount of glue still on the bezel after the protection film is peeled off.
- (3) You can remove the glue easily. When the glue remains on the bezel surface or its vestige is recognized, please wipe them off with absorbent cotton waste or other soft material like chamois soaked with normalhexane.

 $<$ PJ $>$ 

 $<$ WR>

**Product Specification** 

LC320DUE

⋒

൹

◈

# APPENDIX-I Pallet Ass'y NO. **DESCRIPTION MATERIAL**  $\mathbf{1}$ **PACKING ASS'Y PALLET**  $\overline{\mathbf{2}}$ Plywood  $\overline{\mathbf{3}}$ **BAND PP CLIP, BAND STEEL**  $\overline{\mathbf{4}}$  $\overline{5}$ **Angle Cover PAPER WRAP LDPE**  $\bf 6$ LABEL  $\overline{z}$ **ART 100X70**  $\circled{s}$  $(5)$  $(8)$  $\overline{\mathbb{Q}}$  $\left( \widehat{4}\right)$ **DESCRIPTION DESCRIPTION**  $\overline{NO}$ **MATERIAL** NO. **MATERIAL PALLET** Wood 1200 X 870 X 125  $6\overline{6}$ **LCD Module**  $\overline{1}$  $\overline{a}$ 7 **BAND**  $\overline{PP}$  $\overline{AL}$  $\overline{2}$  $BAG$ CLIP, BAND  $\overline{8}$ **STEEL** MASKING 20MMX50M  $\overline{3}$ **TAPE** Angle Cover 9 **PAPER**  $\overline{4}$ Packing **EPS**  $\overline{10}$ **Angle Packing** PAPER  $\overline{5}$ **EPS** Packing  $\overline{11}$ LABEL **ART 100X70** 29/36 Ver. 1.0 One step solution for LCD / PDP / OLED panel application: Datasheet, inventory and accessory! www.panelook.com

![](_page_29_Figure_3.jpeg)

LC320DUE **Product Specification** # APPENDIX- II-1 LCM Label LC320DUE<br>(SF)(R1) Model RoHS Verified <u> III Martin M</u> **Serial No.**  $\mathbf{M}$ us  $\mathbf{\Theta}$ UL, TUV Mark -> LGD Logo-**B** LG Display Origin MADE IN KOREA  $30/36$ Ver. 1.0

 $\circledcirc$ 

**Product Specification** 

## # APPENDIX- II-2

**Box Label** 

![](_page_30_Figure_7.jpeg)

Pallet Label

![](_page_30_Figure_9.jpeg)

Ver. 1.0

屏库:全球液晶屏交易中心

LC320DUE

℗

#### **Product Specification**

## # APPENDIX- III-1

■ Required signal assignment for Flat Link (Thine : THC63LVD103) Transmitter(Pin7= "L" or "NC")

![](_page_31_Picture_50.jpeg)

Note: 1. The LCD module uses a 100 Ohm[ $\Omega$ ] resistor between positive and negative lines of each receiver input.

2. Refer to LVDS Transmitter Data Sheet for detail descriptions. (THC63LVD103 or Compatible)

3. '7' means MSB and '0' means LSB at R,G,B pixel data.

Ver. 1.0

www.panelook.com

屏库:全球液晶屏交易中心

LC320DUE

℗

#### **Product Specification**

## # APPENDIX- III-2

■ Required signal assignment for Flat Link (Thine : THC63LVD103) Transmitter(Pin7= "H")

![](_page_32_Picture_50.jpeg)

Note :1. The LCD module uses a 100 Ohm[ $\Omega$ ] resistor between positive and negative lines of each receiver input.

2. Refer to LVDS Transmitter Data Sheet for detail descriptions. (THC63LVD103 or Compatible)

3. '7' means MSB and '0' means LSB at R,G,B pixel data.

Ver. 1.0

℗

## # APPENDIX-IV

**LVDS Data-Mapping Information (8 Bit)** 

1) LVDS Select: "H" Data-Mapping (JEIDA format)

![](_page_33_Figure_8.jpeg)

2) LVDS Select : "L" Data-Mapping (VESA format)

![](_page_33_Figure_10.jpeg)

Ver. 1.0

 $\circledcirc$ 

## # APPENDIX-V-1

**Option Pin Circuit Block Diagram** 

1) Circuit Block Diagram of LVDS Format Selection pin

![](_page_34_Figure_8.jpeg)

36/36

**Product Specification** 

#### # APPENDIX-VI

## LED Array Electrical Spec

![](_page_35_Picture_79.jpeg)

## Forward Current vs. Forward Voltage

![](_page_35_Figure_9.jpeg)

## Ambient Temperature vs. Forward Voltage

![](_page_35_Figure_11.jpeg)

One step solution for LCD / PDP / OLED panel application: Datasheet, inventory and accessory! www.panelook.com